Seat No.: Enrolment No.

## **GUJARAT TECHNOLOGICAL UNIVERSITY**

**DIPLOMA ENGINEERING– SEMESTER –4 (NEW) EXAMINATION – WINTER-2020**

## **Subject Code:3341904** Date:18-02-2021 **Subject Name: Computer Aided Design Time: 02:30 PM TO 04:30 PM Total Marks:56**

Instructions:

- **1. Attempt any FOUR Questions from Q.1 toQ.5.**
- **2. Make Suitable assumptions wherever necessary.**
- **3. Figures to the right indicate full marks.**
- **4. Use of programmable & Communication aids are strictly prohibited.**
- **5. Use of only simple calculator is permitted in Mathematics.**
- **6. English version is authentic.**  $Q.1$  Answer any seven out of ten. દશમાંથી કોઇપણ સાતના જવાબ આપો. **14**

- 1. Write the use of computer graphics Technology.
- ૧. કૉમ્યુટર ગ્રાકિક્સ ટેક્નોલોજીના ઉપયોગ લખો.
- 2. Write full form of PROM, CAM, CAPP and CADD.
- ૨. PROM, CAM, CAPP અને CADDના પરા નામ આપો.
- 3. Explain two dimensional Translations.
- ૩. દ્વિપરિમાણીય ટાંસ્લેશન સમજાવો.
- 4. Write short note on 3D printer.
- ૪. ૩ડી પ્રિન્ટર પર ટૂંક નોંધ લખો.
- 5. Write the feature of wire frame modeling.
- ૫. વાચર ક્રેમ મૉડેલીંગના ક્રિયર્સ લખો.
- 6. Explain how to create a Torus in AutoCAD.
- ૬. ઑટોકેડમા ટૉર<mark>સ કઇ</mark> રીતે ફ્રીચેટ થાય છે તે સમજાવો.
- 7. Explain operation CHAMFER in CREO.
- ૭. ક્રીયોમાં ચેમ્કર ઑપેરેશન સમજાવો.
- 8. What is the difference between File Save and File Backup?
- ૮. <mark>િ ફ્રાઇલ સે</mark>વ અને ફ્રાઇલ બેક અપ વચ્ચે શું તફાવત છે?
- 9. Define Parametric Future base drawing.

<u>૯. પ</u>ેરામેટ્રિક ફ્યુચર બેઝ ડ્રોઇંગની વ્યાખ્યા આપો.

- 10. Explain Rendering and Viewport.
- ૧૦. રેંડરીંગ અને વ્યુપોર્ટ સમજાવો.

**Q.2** (a) Describe the design steps with the aid of CAD. **03**

- **પ્રશ્ન. ર** (અ) કેડની સહ યથી ડીઝ ઇન પગપ્રથય વણસવો. **૦૩** OR (a) List at least six reasons to implement the CAD system. **03**
	- (અ) કેડ િણ લીનો અમલ કરવ મ ટેઓછ મ ઓછ છ ક રણો આપો. **૦૩**
	- (b) Give a sample configuration of CAD workstation. **03**
	- (બ) કેડ વકસ સ્ટેશનનો સમ્પલ કાંફિગ્યરુેશન આપો. **૦૩**

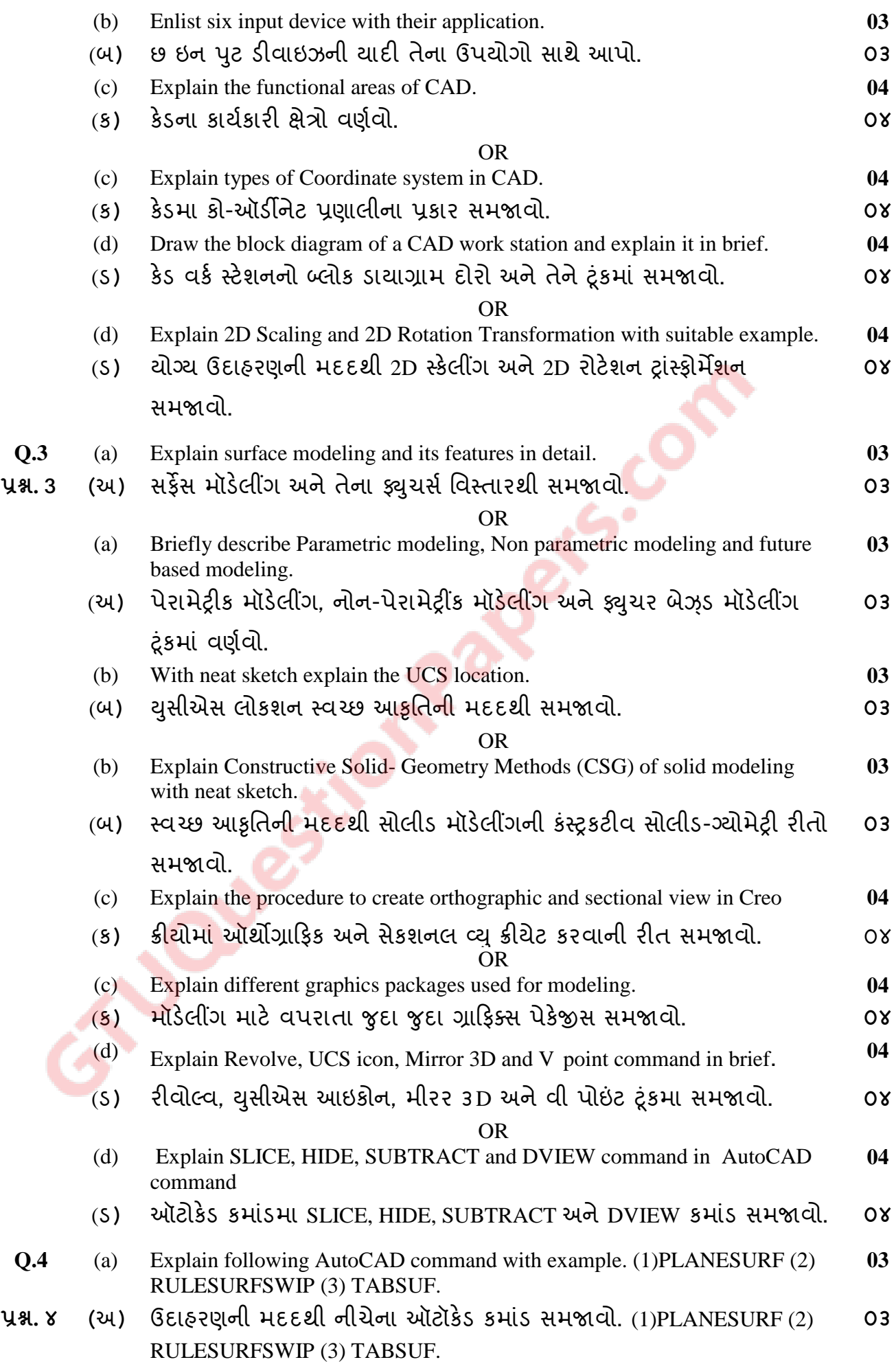

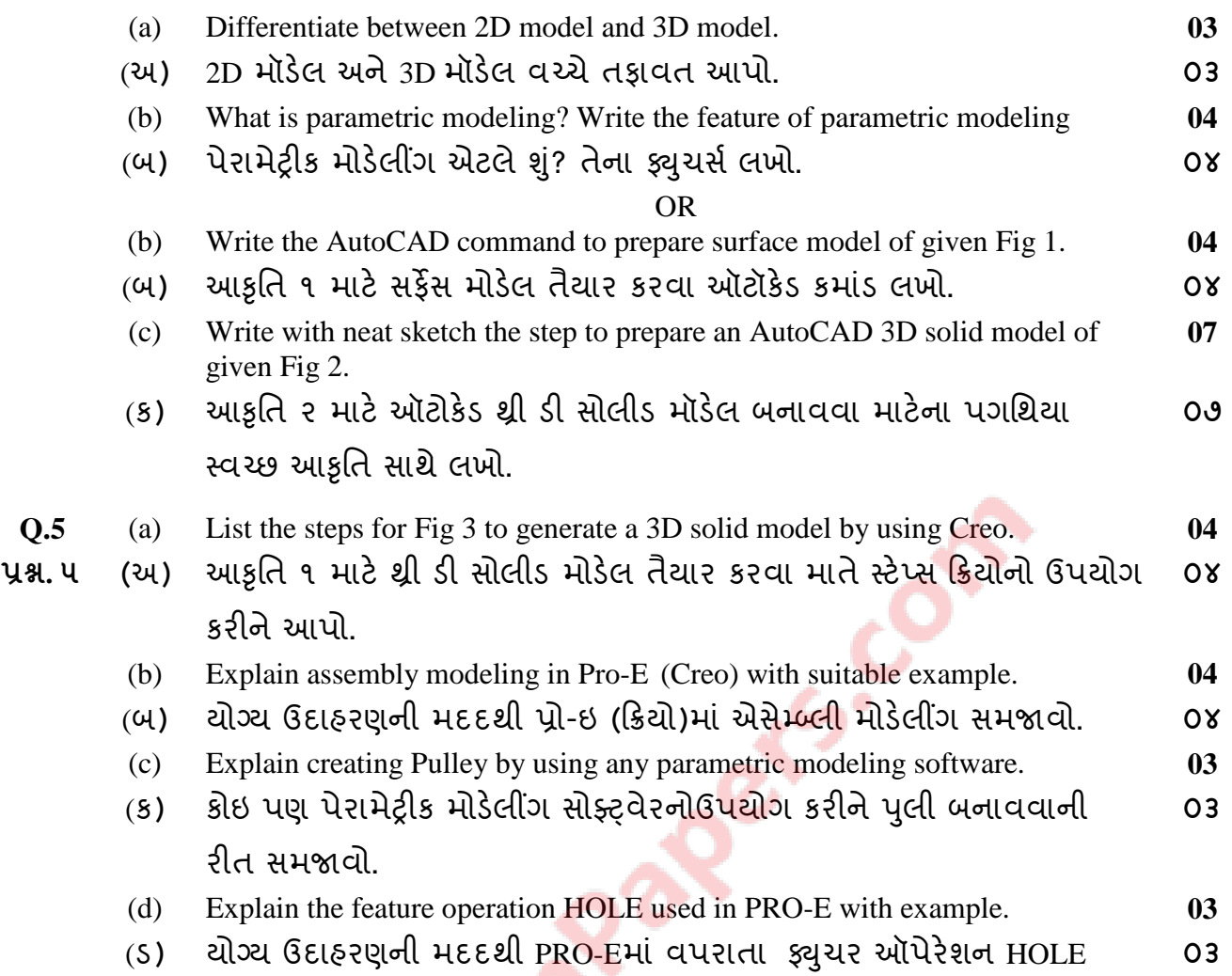

સમજાવો.

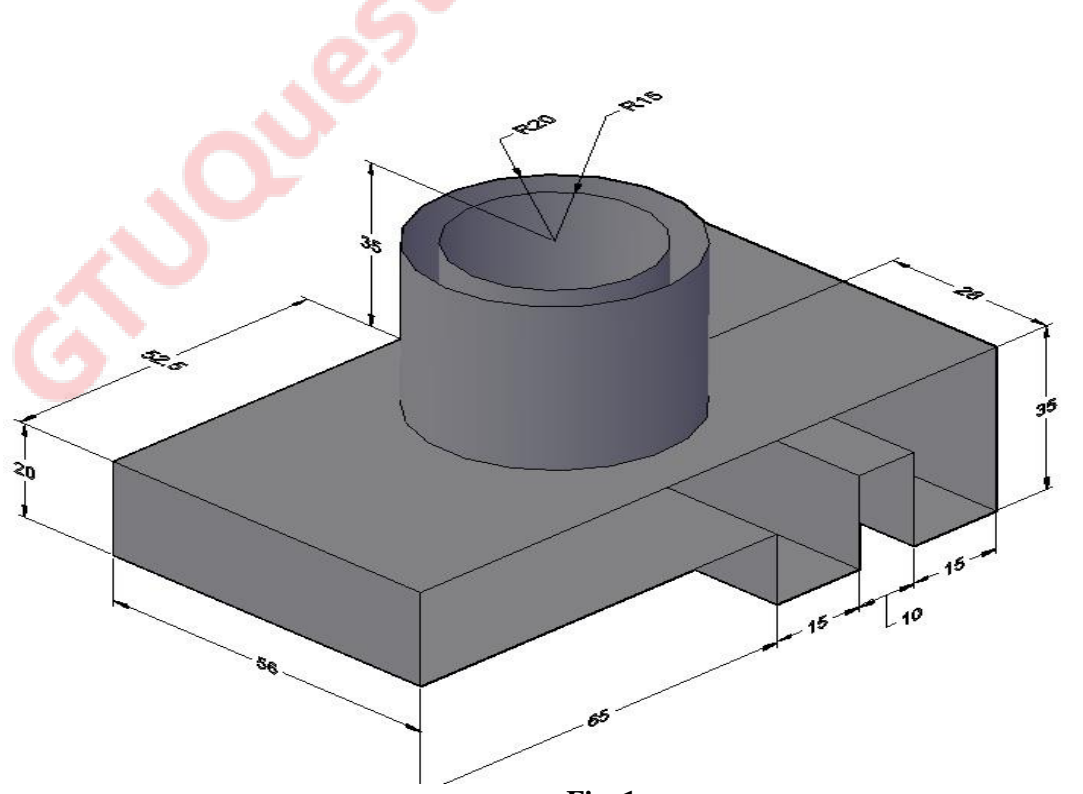

**Fig. 1**

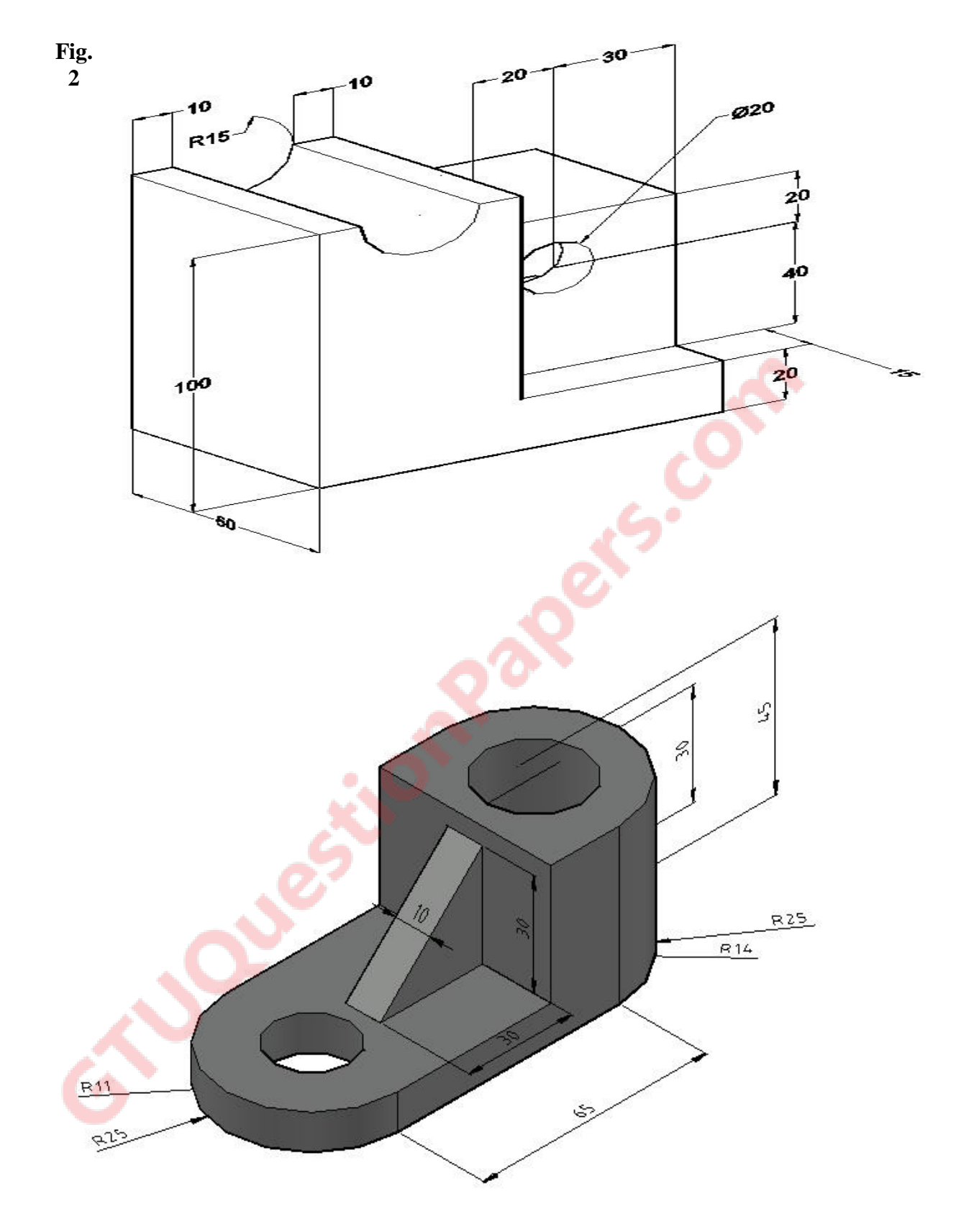

**Fig. 3**